Fundacja Rozwoju<br>Rachunkowości

 $|f\mathbb{R}|$ 

## Kurs: SAMODZIELNY KSIĘGOWY (kod zawodu 241103)

Numer usługi 2024/07/04/8058/2209274

3 520,00 PLN brutto 3 520,00 PLN netto 32,59 PLN brutto/h 32,59 PLN netto/h

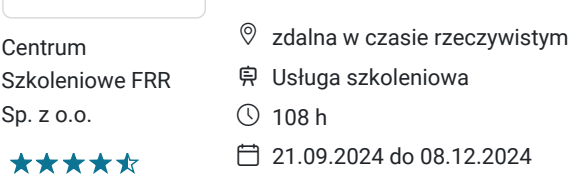

# Informacje podstawowe

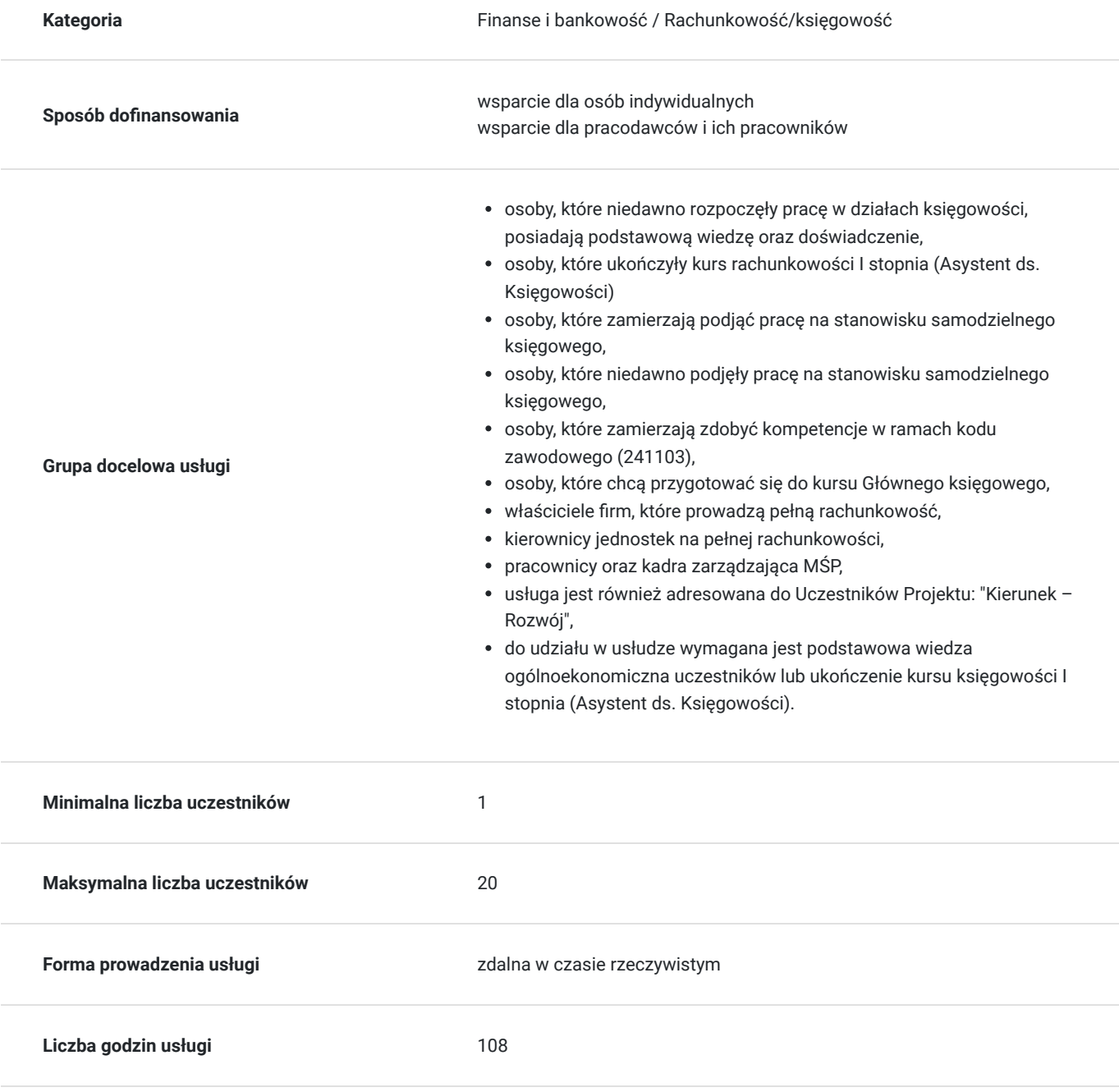

# Cel

### **Cel edukacyjny**

Usługa "Samodzielny Księgowy (kod zawodu 241103)" przygotowuje uczestnika do samodzielnej kompleksowej obsługi firmy w zakresie księgowości (księgowanie dowodów, badanie należności oraz sporządzanie podstawowych zestawień do sprawozdania finansowego) i naliczania wynagrodzeń.

### **Efekty uczenia się oraz kryteria weryfikacji ich osiągnięcia i Metody walidacji**

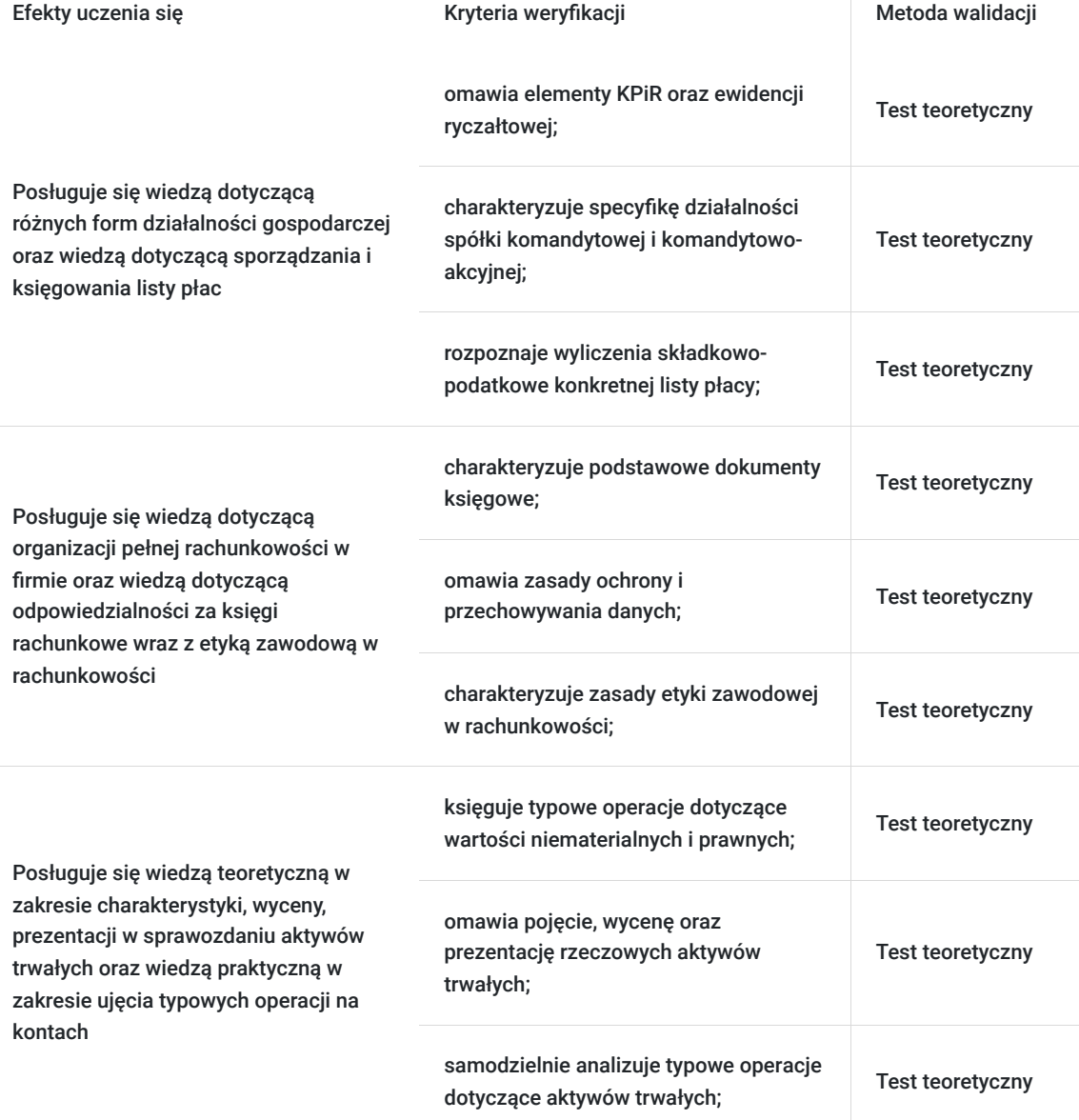

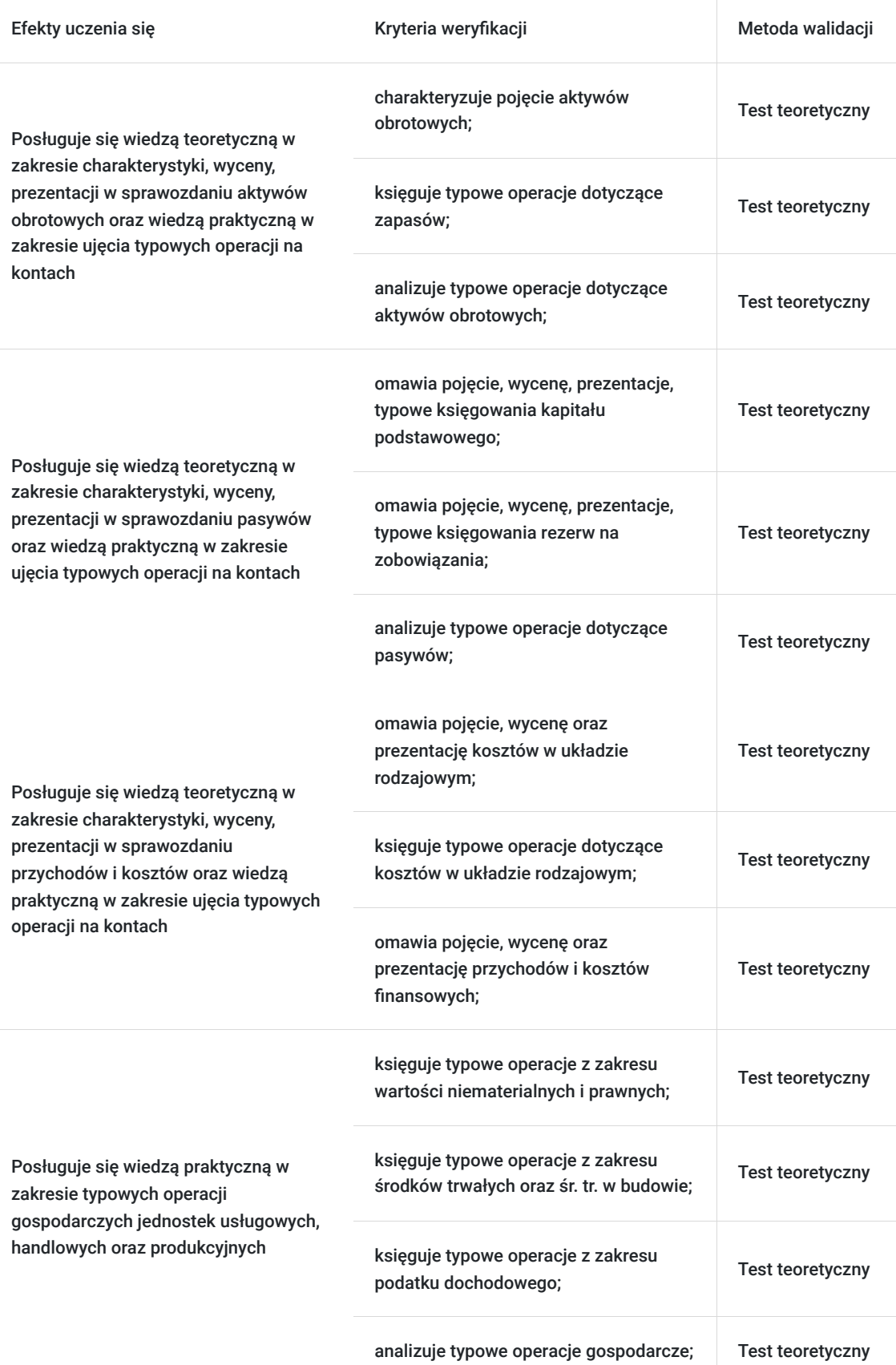

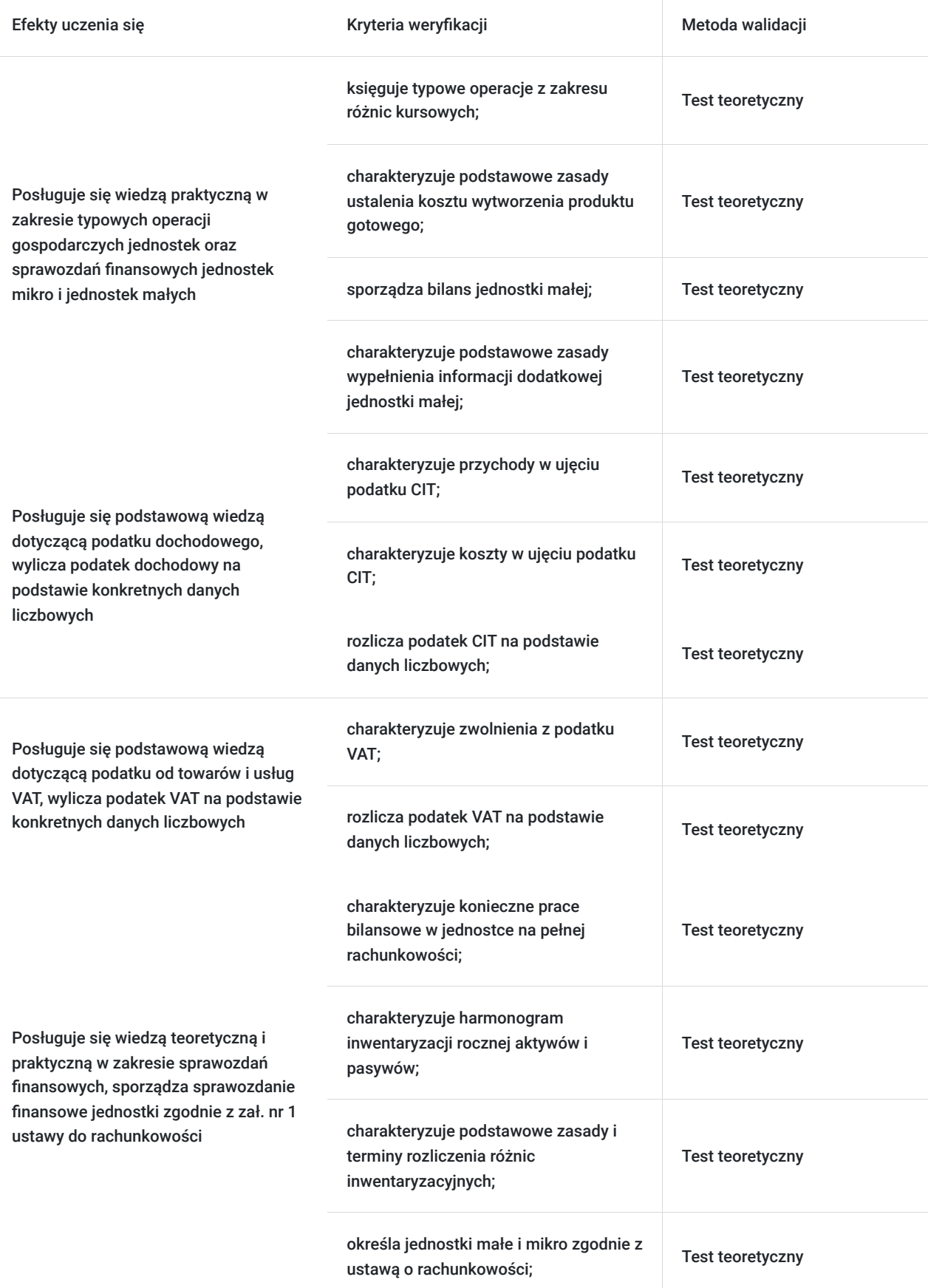

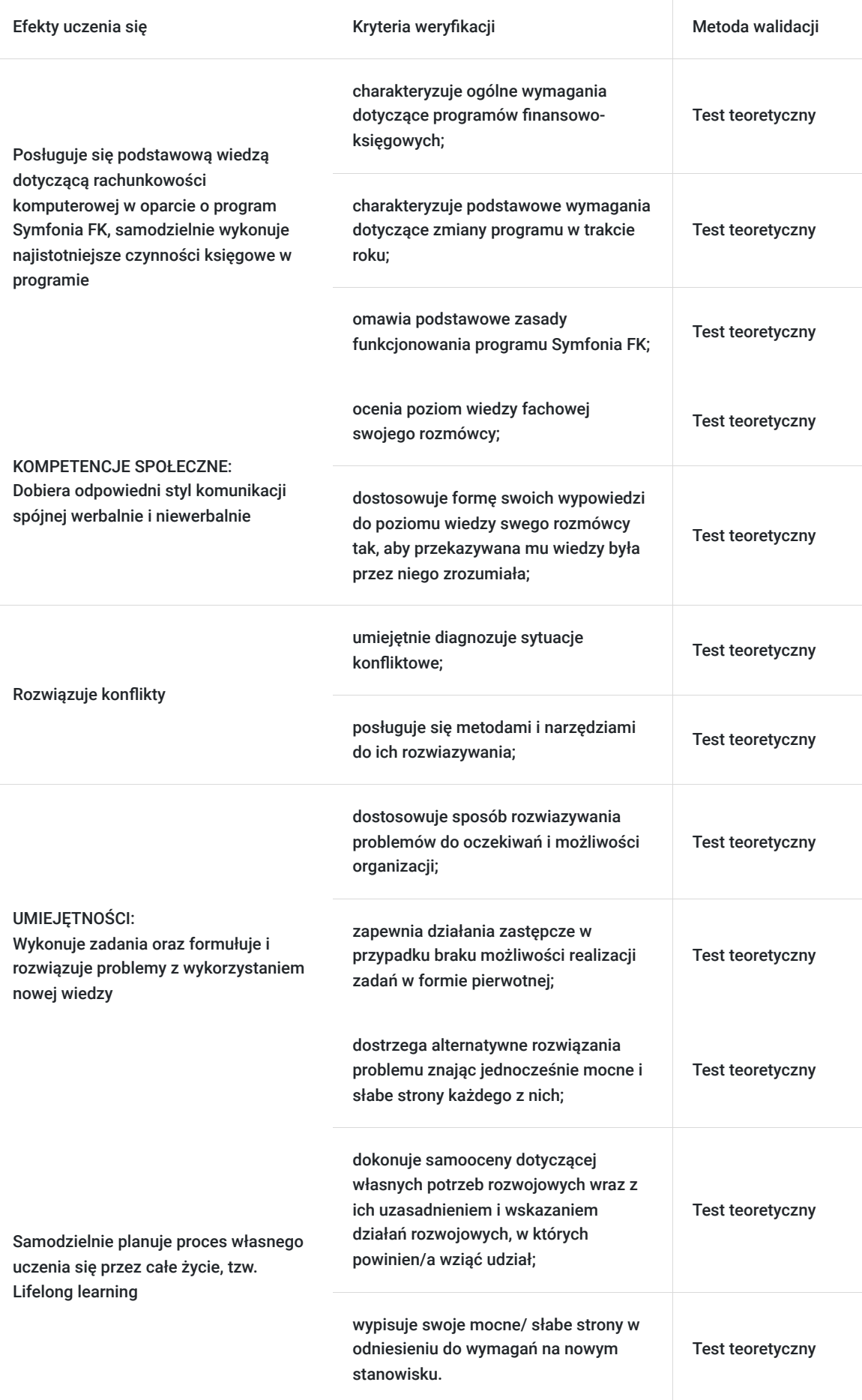

# Kwalifikacje

### **Kompetencje**

Usługa prowadzi do nabycia kompetencji.

#### **Warunki uznania kompetencji**

Pytanie 1. Czy dokument potwierdzający uzyskanie kompetencji zawiera opis efektów uczenia się?

Tak, dokument potwierdzający uzyskanie kompetencji (certyfikat) zawiera suplement z opisem efektów uczenia się.

#### Pytanie 2. Czy dokument potwierdza, że walidacja została przeprowadzona w oparciu o zdefiniowane w efektach uczenia się kryteria ich weryfikacji?

Tak, suplement potwierdza, że walidacja została przeprowadzona o zdefiniowane w efektach uczenia się kryteria ich wervfikacii.

#### Pytanie 3. Czy dokument potwierdza zastosowanie rozwiązań zapewniających rozdzielenie procesów kształcenia i szkolenia od walidacji?

Tak, suplement potwierdza rozdzielenie procesów kształcenia i szkolenia od walidacji, którą stanowi test przygotowany przez zewnętrznego eksperta.

# Program

#### **B1 – DZIAŁALNOŚĆ GOSPODARCZA**

- 1. Podstawowe zasady prowadzenia działalności gospodarczej w Polsce
- 2. Jednoosobowa działalność gospodarcza i spółka cywilna osób fizycznych
- 3. Ewidencja ryczałtowa i KPiR jako podstawa rozliczeń podatkowych JDG
- 4. Działalność w formie spółki jawnej i spółki partnerskiej
- 5. Spółka komandytowa i spółka komandytowo-akcyjna
- 6. Spółka z o.o., prosta spółka akcyjna, spółka akcyjna
- 7. Podstawy zatrudniania pracowników i zleceniobiorców
- 8. Ubezpieczenia składkowe ZUS
- 9. Podatek dochodowy PIT od płac i zleceń
- 10. Rozliczenia podatkowo-składkowe
- 11. Podstawy sporządzania listy płacy
- 12. Podstawy księgowania listy płacy
- 13. Powtórzenie materiału testy i ćwiczenia

#### **B2 – ORGANIZACJA RACHUNKOWOŚCI**

- 1. Podstawy prawne rachunkowości
- 2. Organizacja rachunkowości w jednostkach
- 3. Polityka rachunkowości, instrukcje i regulaminy
- 4. Zakładowy plan kont powiązanie z bilansem i RZiS
- 5. Dowody księgowe i ich charakterystyka
- 6. Zasady kontroli dowodów księgowych
- 7. Zasady poprawiania błędów w dowodach księgowych
- 8. Zasady poprawiania błędów w księgach rachunkowych
- 9. Bezpieczeństwo przetwarzania danych
- 10. Ochrona i przechowywanie danych
- 11. Odpowiedzialność za księgi rachunkowe
- 12. Etyka zawodowa w rachunkowości
- 13. Powtórzenie materiału testy i ćwiczenia

**B3 – AKTYWA TRWAŁE W FIRMIE** 

- 1. Aktywa trwale w firmie
- 2. Wartości niematerialne i prawne pojęcie, wycena, prezentacja
- 3. Wartości niematerialne i prawne przykłady praktyczne
- 4. Rzeczowe aktywa trwałe pojęcie, wycena, prezentacja
- 5. Rzeczowe aktywa trwałe przykłady praktyczne
- 6. Należności długoterminowe pojęcie, wycena, prezentacja
- 7. Należności długoterminowe przykłady praktyczne
- 8. Inwestycje długoterminowe pojęcie, wycena, prezentacja
- 9. Inwestycje długoterminowe przykłady praktyczne
- 10. Długoterminowe rozliczenia międzyokresowe pojęcie, wycena, prezentacja
- 11. Długoterminowe rozliczenia międzyokresowe przykłady praktyczne
- 12. Aktywa trwałe samodzielne przykłady praktyczne
- 13. Powtórzenie materiału testy i ćwiczenia

#### **B4 – AKTYWA OBROTOWE W FIRMIE**

- 1. Aktywa obrotowe w firmie
- 2. Zapasy pojęcie, wycena, prezentacja
- 3. Zapasy przykłady praktyczne
- 4. Należności krótkoterminowe pojęcie, wycena, prezentacja
- 5. Należności krótkoterminowe przykłady praktyczne
- 6. Inwestycje krótkoterminowe pojęcie, wycena, prezentacja
- 7. Inwestycje krótkoterminowe przykłady praktyczne
- 8. Krótkoterminowe rozliczenia międzyokresowe pojęcie, wycena, prezentacja
- 9. Krótkoterminowe rozliczenia międzyokresowe przykłady praktyczne
- 10. Należne wpłaty na kapitał (fundusz) podstawowy pojęcie, wycena, prezentacja
- 11. Udziały (akcje) własne pojęcie, wycena, prezentacja
- 12. Aktywa obrotowe samodzielne przykłady praktyczne
- 13. Powtórzenie materiału testy i ćwiczenia

#### **B5 – PASYWA W FIRMIE**

- 1. Kapitał (fundusz) podstawowy pojęcie, wycena, prezentacja, przykłady
- 2. Kapitał (fundusz) zapasowy pojęcie, wycena, prezentacja, przykłady
- 3. Kapitał (fundusz) z aktualizacji wyceny pojęcie, wycena, prezentacja, przykłady
- 4. Pozostałe kapitały (fundusze) rezerwowe pojęcie, wycena, prezentacja, przykłady
- 5. Zysk (strata) z lat ubiegłych pojęcie, wycena, prezentacja, przykłady
- 6. Zysk (strata) netto pojęcie, wycena, prezentacja, przykłady
- 7. Odpisy z zysku netto w ciągu roku obrotowego pojęcie, wycena, prezentacja, przykłady
- 8. Rezerwy na zobowiązania pojęcie, wycena, prezentacja, przykłady
- 9. Zobowiązania długoterminowe pojęcie, wycena, prezentacja, przykłady
- 10. Zobowiązania krótkoterminowe pojęcie, wycena, prezentacja, przykłady
- 11. Rozliczenia międzyokresowe pojęcie, wycena, prezentacja, przykłady
- 12. Pasywa samodzielne przykłady praktyczne
- 13. Powtórzenie materiału testy i ćwiczenia

#### **B6 – PRZYCHODY I KOSZTY W FIRMIE**

- 1. Działalność operacyjna w firmie
- 2. Koszty w układzie rodzajowym pojęcie, prezentacja
- 3. Koszty w układzie rodzajowym przykłady praktyczne
- 4. Koszty w układzie kalkulacyjnym pojęcie, prezentacja
- 5. Koszty w układzie kalkulacyjnym przykłady praktyczne
- 6. Pozostała działalność operacyjna pojęcie, prezentacja
- 7. Pozostała działalność operacyjna przykłady praktyczne
- 8. Działalność finansowa pojęcie, prezentacja
- 9. Działalność finansowa przykłady praktyczne
- 10. Podatek dochodowy pojęcie, prezentacja
- 11. Podatek dochodowy przykłady praktyczne
- 12. Przychody i koszty samodzielne przykłady praktyczne
- 13. Powtórzenie materiału testy i ćwiczenia

#### **B7 – WARSZTATY RACHUNKOWOŚCI – zagadnienia podstawowe**

1. Ewidencja zdarzeń gospodarczych z zakresu wartości niematerialnych i prawnych

- 2. Ewidencja zdarzeń gospodarczych z zakresu środków trwałych i środków trwałych w budowie
- 3. Ewidencja zdarzeń gospodarczych z zakresu zapasów
- 4. Ewidencja zdarzeń gospodarczych z zakresu inwestycji
- 5. Ewidencja zdarzeń gospodarczych z zakresu środków pieniężnych i aktywów pieniężnych
- 6. Ewidencja zdarzeń gospodarczych z zakresu należności i zobowiązań
- 7. Ewidencja zdarzeń gospodarczych z zakresu rezerw i rozliczeń międzyokresowych
- 8. Ewidencja zdarzeń gospodarczych z zakresu kapitałów własnych i funduszy własnych
- 9. Ewidencja zdarzeń gospodarczych z zakresu przychodów i kosztów operacyjnych
- 10. Ewidencja zdarzeń gospodarczych z zakresu pozostałych przychodów i kosztów operacyjnych
- 11. Ewidencja zdarzeń gospodarczych z zakresu przychodów i kosztów finansowych
- 12. Ewidencja zdarzeń gospodarczych z zakresu podatku dochodowego
- 13. Ewidencja zdarzeń gospodarczych samodzielne przykłady praktyczne

#### **B8 – WARSZTATY RACHUNKOWOŚCI – zagadnienia zaawansowane**

- 1. Różnice kursowe w księgach rachunkowych
- 2. Ewidencja zdarzeń gospodarczych z zakresu należności i zobowiązań w walutach obcych
- 3. Podstawowe zasady kalkulacji kosztów
- 4. Koszt wytworzenia produktu gotowego i produkcji w toku
- 5. Zmiana stanu produktu (krąg kosztów)
- 6. Ewidencja zdarzeń gospodarczych z zakresu kosztu wytworzenia produktu gotowego
- 7. Przykład praktyczny RZiS jednostka mikro
- 8. Przykład praktyczny bilans jednostka mikro
- 9. Przykład praktyczny RZIS (porównawczy) jednostka mała
- 10. Przykład praktyczny RZIS (kalkulacyjny) jednostka mała
- 11. Przykład praktyczny bilans jednostka mała
- 12. Przykład wypełnienia informacji dodatkowej jednostka mała
- 13. Sprawozdanie finansowe samodzielne przykłady praktyczne

#### **B9 – PODATEK DOCHODOWY CIT**

- 1. Przychody podatkowe
- 2. Koszty uzyskania przychodów
- 3. Koszty niestanowiące kosztów uzyskania przychodów
- 4. Różnice kursowe
- 5. Środki trwałe i wartości niematerialne i prawne
- 6. Leasing
- 7. Zwolnienia od podatku
- 8. Odliczenia od dochodu
- 9. Rozliczenie podatku
- 10. Pobór zryczałtowanego podatku
- 11. Ryczałt od dochodów spółek
- 12. Fundusz inwestycyjny
- 13. Powtórzenie materiału testy i ćwiczenia

#### **B10 – PODATEK VAT**

- 1. Podatnicy podatku VAT
- 2. Zwolnienie z VAT
- 3. Faktury VAT
- 4. Rozliczenie podatku VAT
- 5. JPK\_VAT z deklaracją
- 6. Kasy rejestrujące
- 7. Wewnątrzwspólnotowe nabycie towarów
- 8. Wewnątrzwspólnotowa dostawa towarów
- 9. Import usług
- 10. Import towarów
- 11. Eksport towarów
- 12. Informacje podsumowujące
- 13. Powtórzenie materiału testy i ćwiczenia

#### **B11 – SPRAWOZDANIE FINANSOWE**

- 1. Prace bilansowe
- 2. Inwentaryzacja aktywów i pasywów
- 3. Rozliczenie różnic inwentaryzacyjnych
- 4. Jednostki małe i mikro w ustawie o rachunkowości
- 5. Uproszczenia w księgach i sprawozdawczości
- 6. Harmonogram prac bilansowych
- 7. RZiS jednostka inna
- 8. Samodzielne wykonanie RZIS (wersja kalkulacyjna) jednostka inna
- 9. Samodzielne wykonanie RZIS (wersja porównawcza) jednostka inna
- 10. Bilans jednostka inna
- 11. Samodzielne wykonanie bilansu jednostka inna
- 12. Konstrukcja informacji dodatkowej jednostka inna
- 13. Samodzielna analiza sprawozdania finansowego

#### **B12 – RACHUNKOWOŚĆ KOMPUTEROWA – Symfonia FK**

- 1. Wymagania dotyczące programów finansowo-księgowych
- 2. Zmiana programu finansowo-księgowego w trakcie roku obrotowego
- 3. Program finansowo-księgowy Symfonia FK
- 4. Rozpoczęcie pracy z programem Symfonia FK
- 5. Czynności podstawowe w programie Symfonia FK
- 6. Wprowadzenie bilansu otwarcia
- 7. Rozrachunki krajowe
- 8. Zestawienia i raporty
- 9. Operacje zamykające okresy sprawozdawcze
- 10. Zamknięcie roku obrotowego
- 11. Praca w nowym roku obrotowym
- 12. Bilans otwarcia w kolejnym roku pracy
- 13. Ćwiczenia samodzielne w programie Symfonia FK

#### **B13 - WALIDACJA**

Szkolenie jest realizowane w godzinach dydaktycznych. Dodatkowo każdego dnia w trakcie szkolenia przewidziane są dwie przerwy 15 minutowe oraz jedna przerwa lunchowa trwająca 45 minut. Przerwy nie są ujęte w polu "Liczba godzin dydaktycznych", ale są wliczone do tabeli z harmonogramem zajęć W ostatnim dniu zostanie przeprowadzona walidacja nabytych efektów uczenia się (test teoretyczny przeprowadzony w formie elektronicznej) trwająca 2 2/3 godziny dydaktycznej. Wyniki testów cyfrowych generowane są automatycznie przez system, od razu po zakończeniu walidacji.

Wymagany poziom obecności na zajęciach 80-100% (w zależności od wymagań operatora).

Do udziału w usłudze wymagana jest podstawowa wiedza ogólnoekonomiczna uczestników lub ukończenie kursu księgowości I stopnia (Asystnet ds. Księgowości).

# Harmonogram

Liczba przedmiotów/zajęć: 0

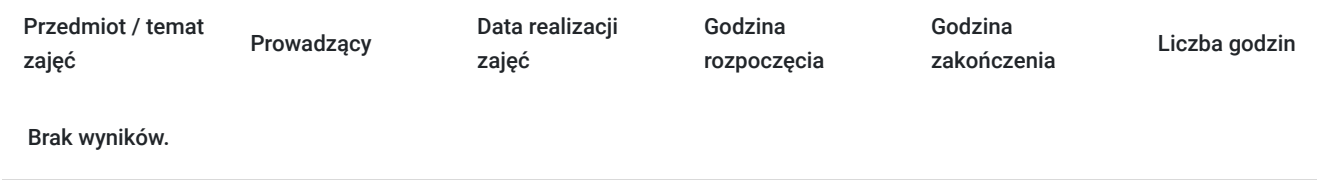

# Cennik

**Cennik**

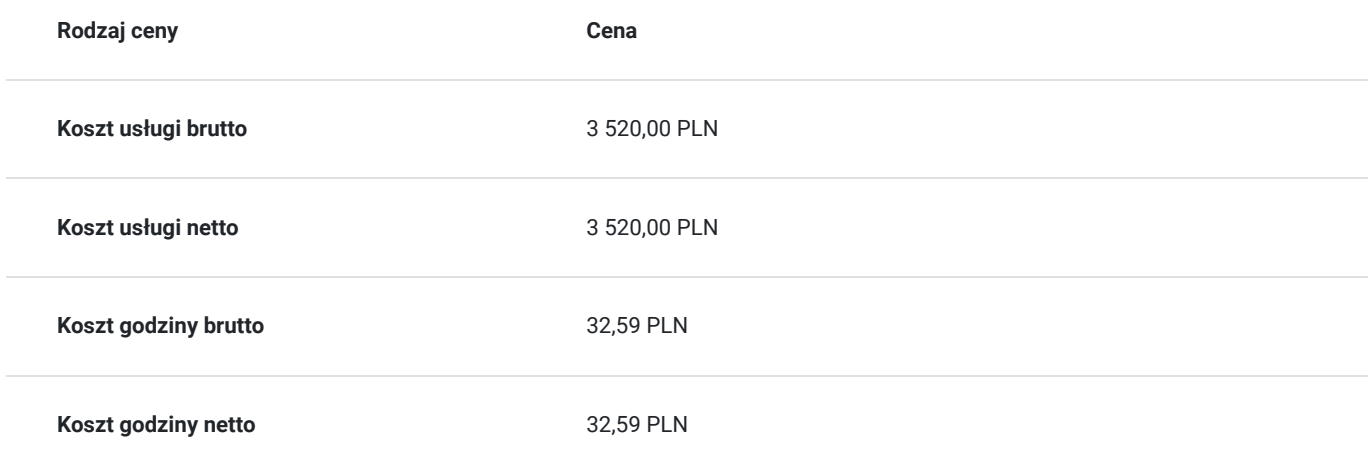

# Prowadzący

Liczba prowadzących: 1

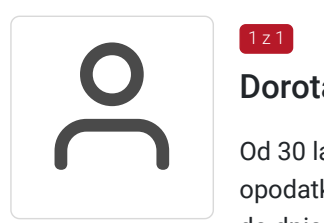

### Dorota Andrychowska

Od 30 lat pracuje na stanowiskach związanych z działalnością gospodarczą, rachunkowością oraz opodatkowaniem firm. W latach 1993-2002 była główną księgową spółki z o.o., natomiast od 2000 r. do dnia dzisiejszego jest współwłaścicielką biura rachunkowego. Biegły rewident nr 14 449 zatrudniony kilkanaście lat - do nadal, na stanowisku kierownika ds. audytu w podmiocie uprawnionym do badania sprawozdań finansowych. Od blisko 10 lat wykładowca z zamiłowania i wyboru - z zakresu rachunkowości i działalności jednostek. Trener współpracujący głównie z firmą FRR oraz sporadycznie z innymi firmami szkoleniowymi z Katowic, Warszawy i okolic. Uczy innych, ale jednocześnie aktywnie kształci się sama, bo uważa, że taki zawód wymaga stałego podnoszenia kwalifikacji i sprostania ciągłym zmianom przepisów. Prywatnie mama trójki "niesfornych" nastolatków. Miłośniczka psów, kotów, koni i wszystkich innych zwierząt, która całe życie uważa, że: "Nikt nie jest na tyle mądry, aby ocenić co jest możliwe, a co nie".

# Informacje dodatkowe

 $1z1$ 

### **Informacje o materiałach dla uczestników usługi**

Uczestniczy otrzymują autorskie materiały szkoleniowe wykładowcy w tym np.:

- skrypty i autorską prezentację,
- scenariusze,
- pliki dokumentów przygotowanych w formacie PDF lub/i Excel,
- zadania i ćwiczenia,
- materiał dydaktyczny "umiejętności i kompetencje społeczne".

### **Warunki uczestnictwa**

Zgłoszenie poprzez BUR oraz bezpośrednio na stronie www.frr.pl w celu zawarcia umowy świadczenia usług i wyrażenia zgody na przetwarzanie danych osobowych.

### **Informacje dodatkowe**

W polu Liczba godzin usługi wymiar godzin szkolenia jest przedstawiony w godzinach dydaktycznych (1 godzina dydaktyczna usługi = 45 minut).

W sytuacjach nagłych/nieprzewidzianych, jak również w przypadku problemów technicznych prosimy uczestników szkolenia o kontakt pod numerem telefonu stacjonarnego (32)3530926 lub z opiekunem szkolenia.

Oświadczam, że firma Centrum Szkoleniowe FRR Sp. z o.o. (NIP 5213544873) jest wpisana do ewidencji szkół i placówek niepublicznych prowadzonej przez m. st. Warszawa pod numerem 1050K i na tej podstawie jest uprawniona do wystawiania faktur ze stawką VAT zw. (usługa szkoleniowa zwolniona z VAT zgodnie z art. 43 ust. 1 pkt. 26 lit. a Ustawy o podatku od towarów i usług z dn. 11.03.2004 r.).

Zawarto umowę z WUP w Toruniu w ramach Projektu: "Kierunek - Rozwój".

# Warunki techniczne

Wymagania techniczne:

- szkolenie będzie realizowane na platformie ClickMeeting (www.clickmeeting.com/pl), która działa w przeglądarce internetowej (należy posiadać aktualną wersją przeglądarki: google chrome/ firefox/ opera/ safari lub Edge),
- komputer/laptop/tablet prawidłowo połączony ze sprawnymi: głośnikami, mikrofonem oraz kamerą,
- Internet o minimalnej prędkości pobierania 2 Mb/s (weryfikacja: https://www.speedtest.pl/),
- komputer/laptop/tablet z wgranym systemem Windows i aktualną wersją ww. przeglądarki internetowej.

Usługa jest dostępna na wszystkich urządzeniach (laptop, tablet czy telefon komórkowy) posiadających stały dostęp do Internetu.

Uczestnicy otrzymają osobne linki dostępowe do każdego dnia szkolenia, na maksymalnie 12 godzin przed rozpoczęciem każdego dnia szkolenia. Otrzymany link będzie aktywny do czasu zakończenia dnia szkolenia.

Usługa będzie rejestrowana i nagrywana w celu monitoringu. Nagranie będzie udostępnione (na ograniczony czas) uczestnikom po uprzednim wyrażeniu zgody wykładowców i uczestników w celu utrwalenia efektów kształcenia.

Podstawą do rozliczenia usługi jest wygenerowanie z systemu raportu, umożliwiającego identyfikację wszystkich uczestników oraz zastosowanego narzędzia.

## Kontakt

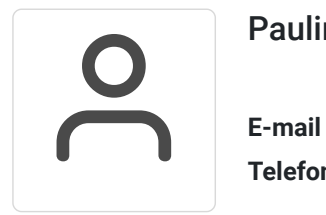

Paulina Kołątaj

**E-mail** paulina.kolataj@frr.pl **Telefon** (+48) 696 262 013